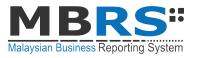

## MBRS" PKI REGISTRATION **FLOWCHART**

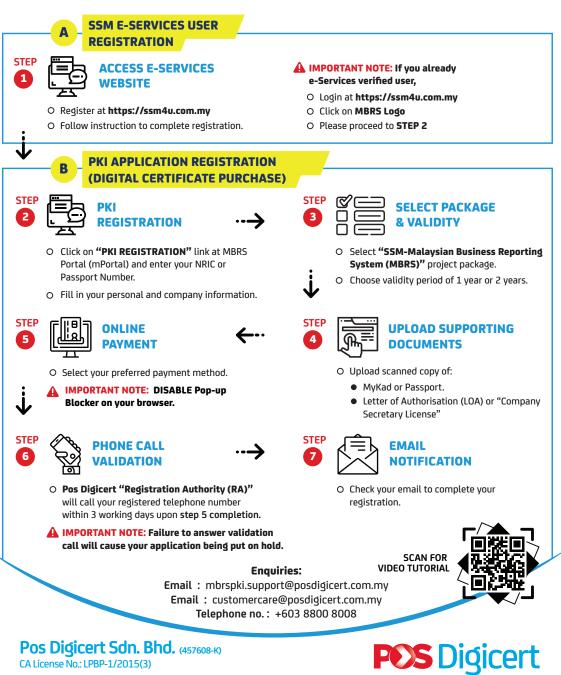

sales@posdigicert.com.mv

www.posdigicert.com.mv